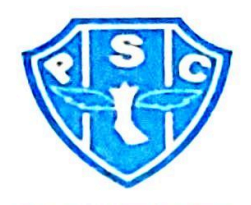

#### PLANO DE SEGURANÇA 021/2023

### PAYSANDU-PA X BRUSQUE-SC (Artigo 17 da Lei nº 10.671/03 - Estatuto do Torcedor) **CAMPEONATO BRASILEIRO SERIE C**

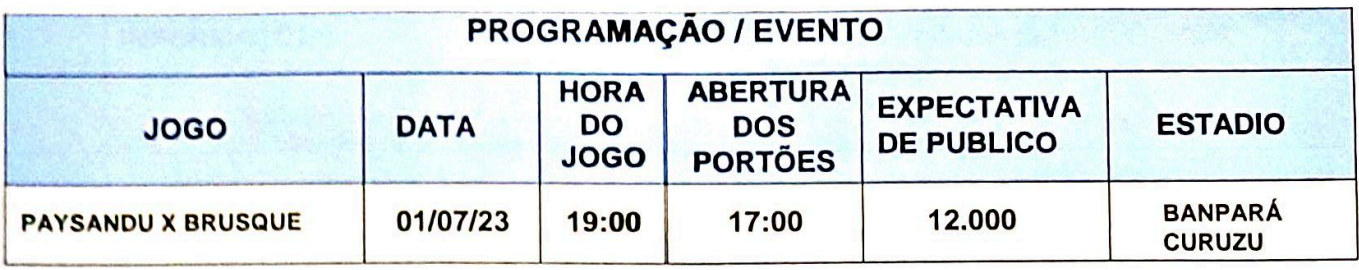

## 1. FINALIDADE DO PLANO DE SEGURANÇA

Delinear genericamente os meios de ações, procedimentos e métodos de atuação, que devem ser praticados pelos profissionais da Área de segurança e outras atividades em que o Paysandu Sport Club seja o mandante nos eventos esportivos realizados no Estádio Leônidas Sodré de Castro (Banpará Curuzu), objetivando inibir, prevenir, preservar e proteger de qualquer ato irregular, ilícito e / ou criminoso, os torcedores, funcionários e bem em patrimonial segurado.

# 2. OBJETIVO DO PLANO DE SEGURANÇA

Garantir a ordem e a segurança nas entradas, de autoridades, diretoria e torcedores, fiscalizando as bilheterias, catracas e arquibancadas. Prover a segurança no vestiário, presidente do Paysandu, transporte da delegação etc.

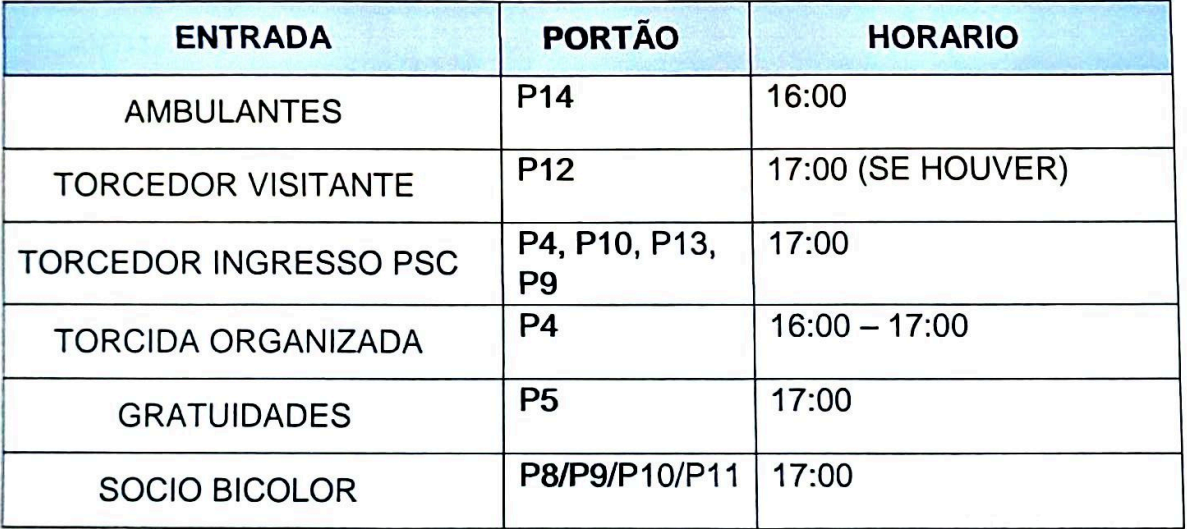

 $1 - 1 - 1$ 

# 3. INFORMAÇÕES GERAIS

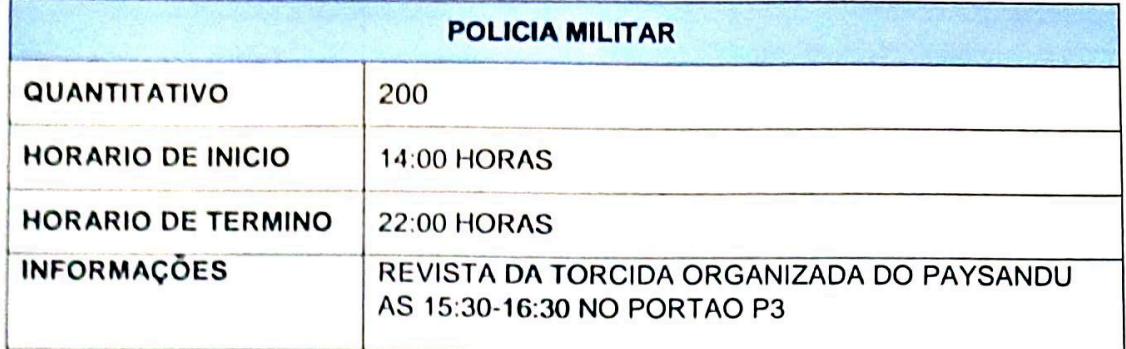

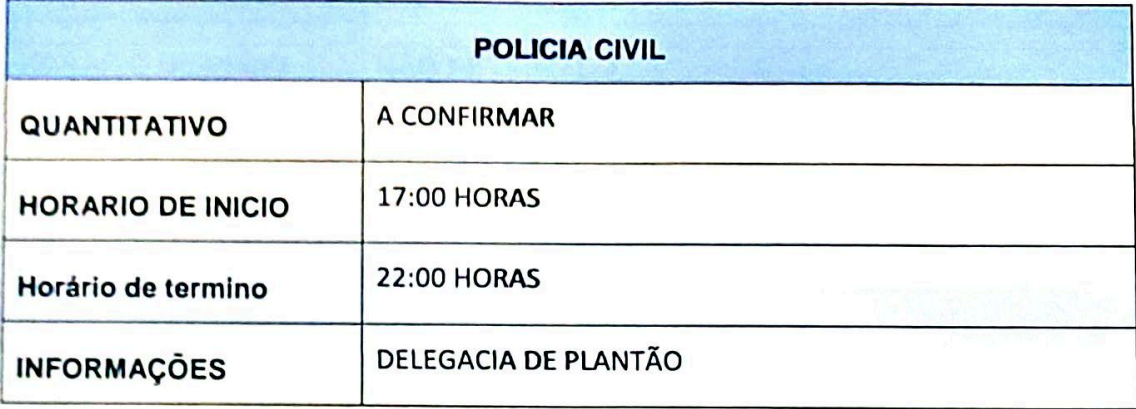

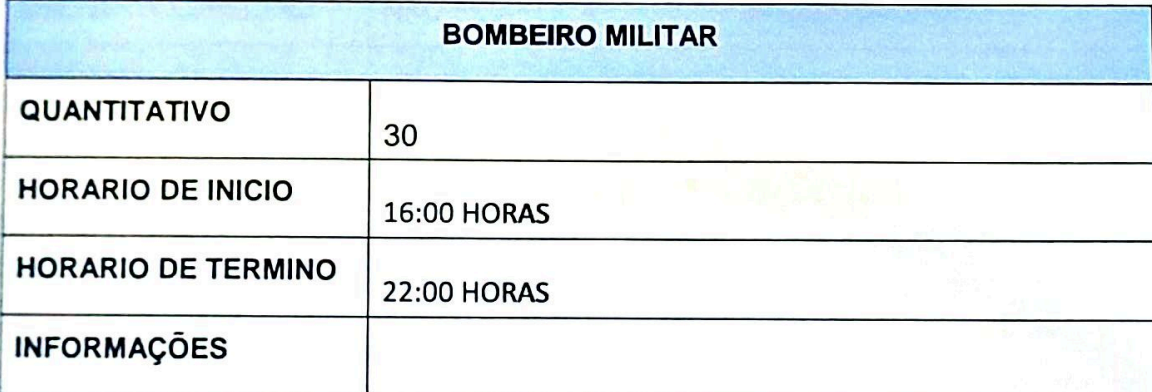

 $\mathbb{R}^n$ 

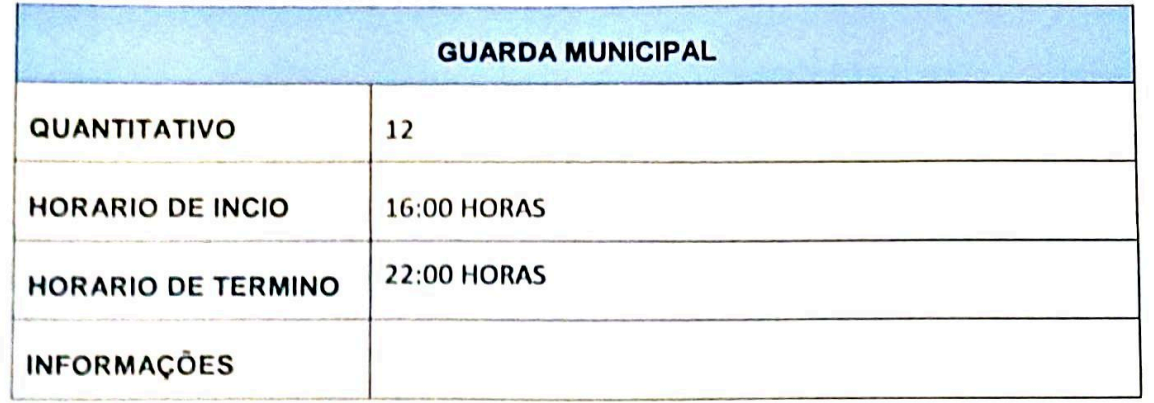

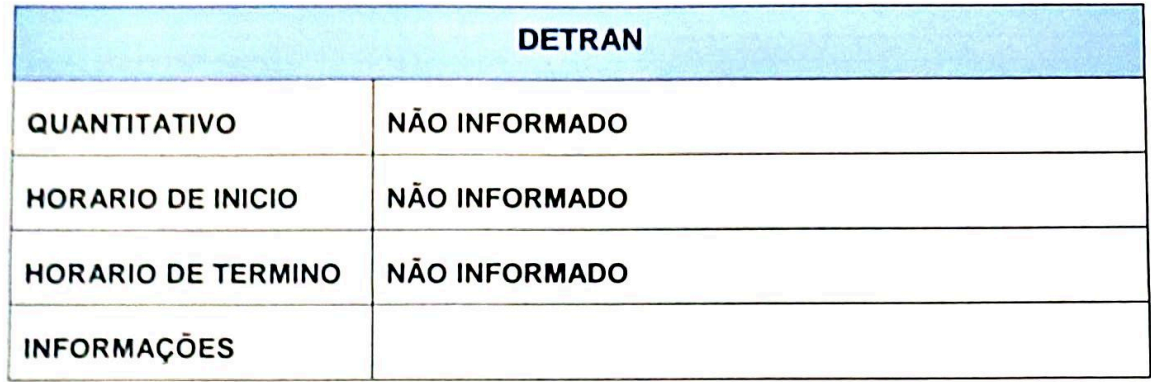

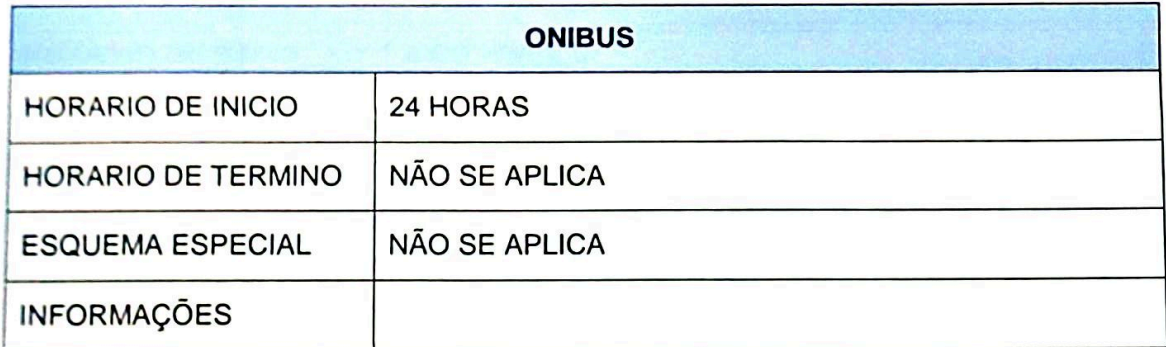

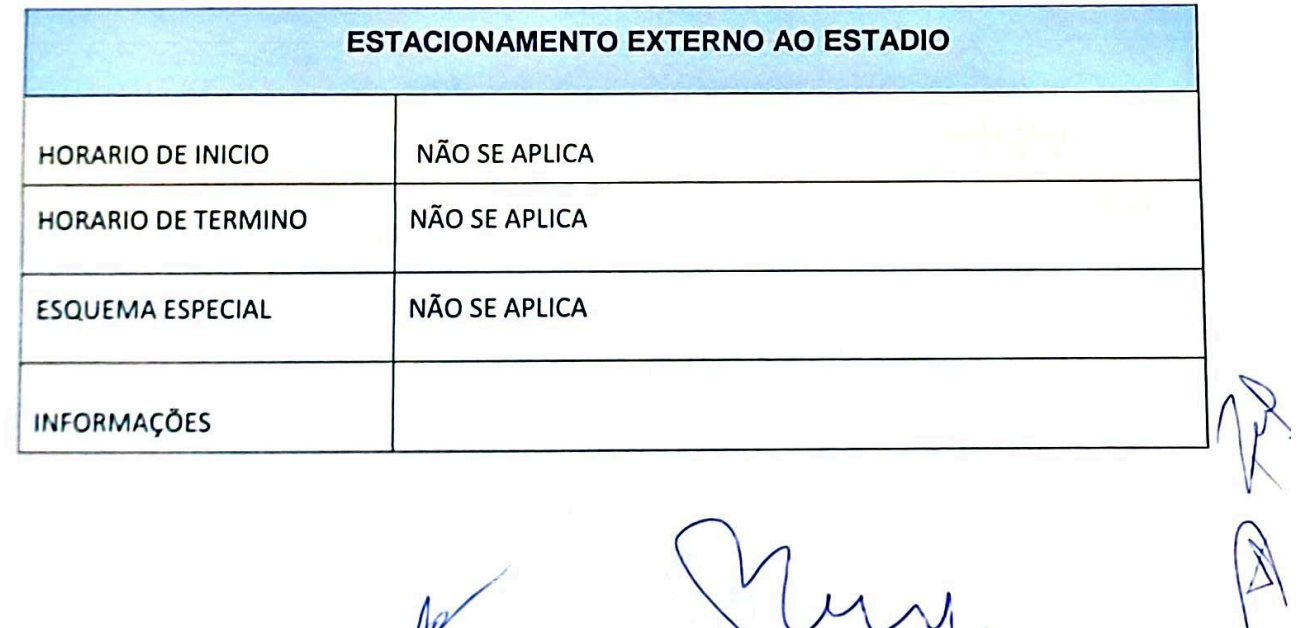

 $\overline{\mathcal{U}}$ .

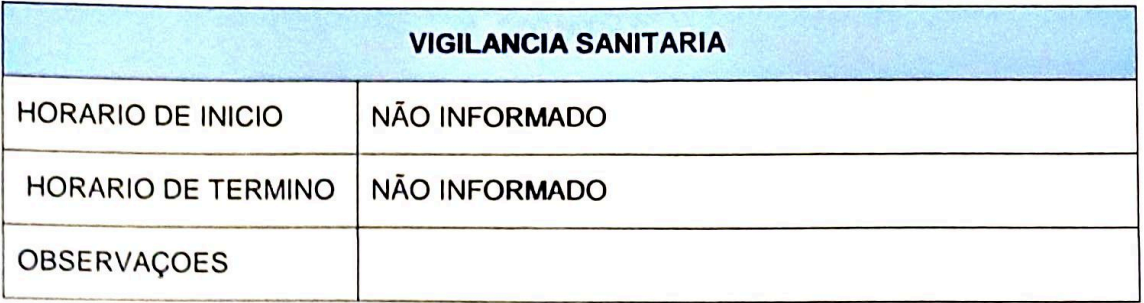

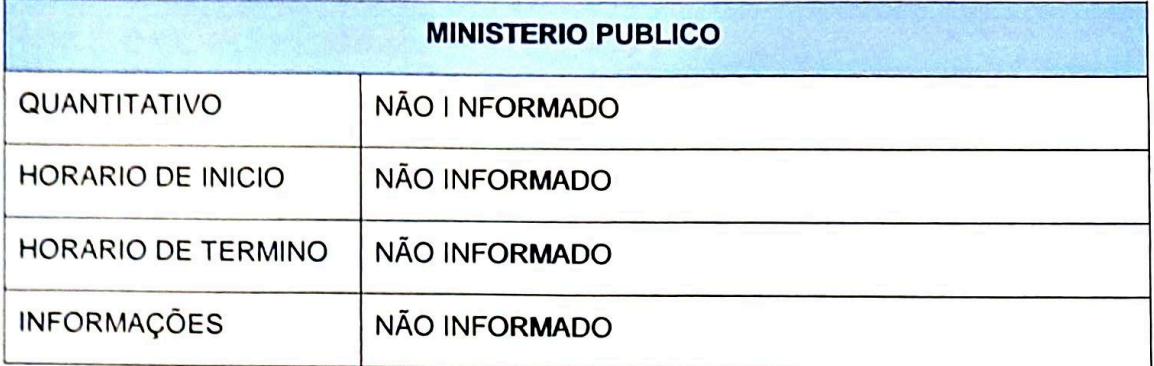

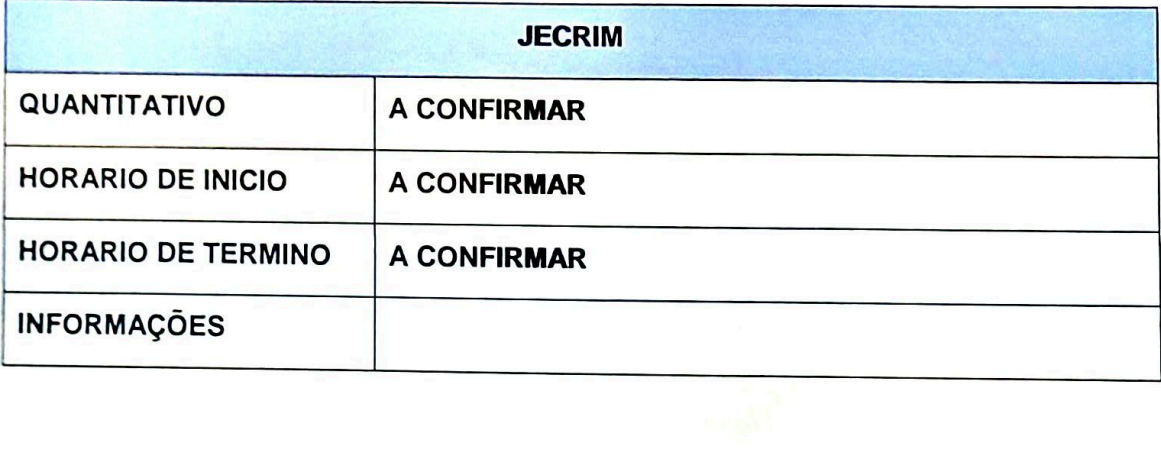

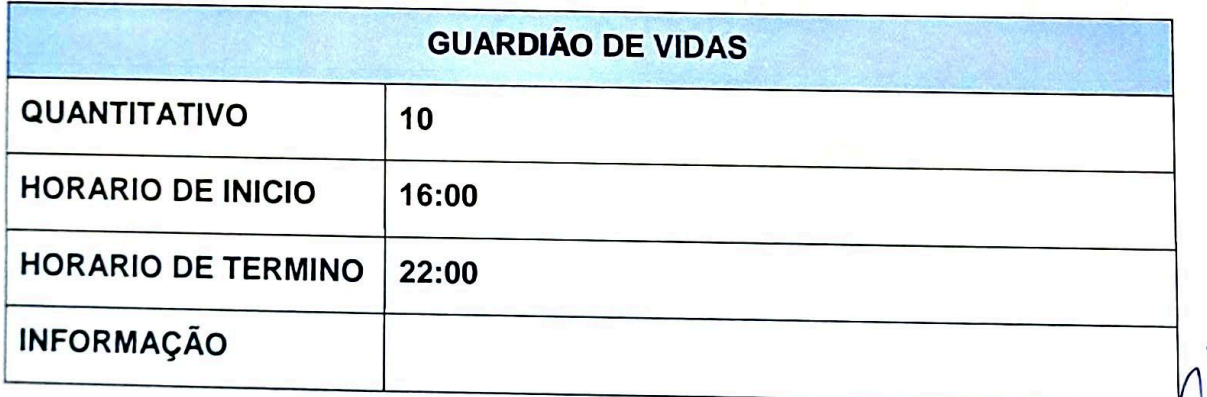

### 4. SITUAÇÃO

Os eventos onde o Paysandu Sport Club será o mandante realizados no Estádio Leônidas Sodré de Castro (BANPARÁ CURUZU), qualquer que seja o evento promete presença maciça de público, com concentração de torcedores, onde requer muita atenção por partes dos profissionais de Segurança do Paysandu spot Club e também dos órgãos competentes do serviço publico

### 5. ORGANIZAÇÃO DO EVENTO

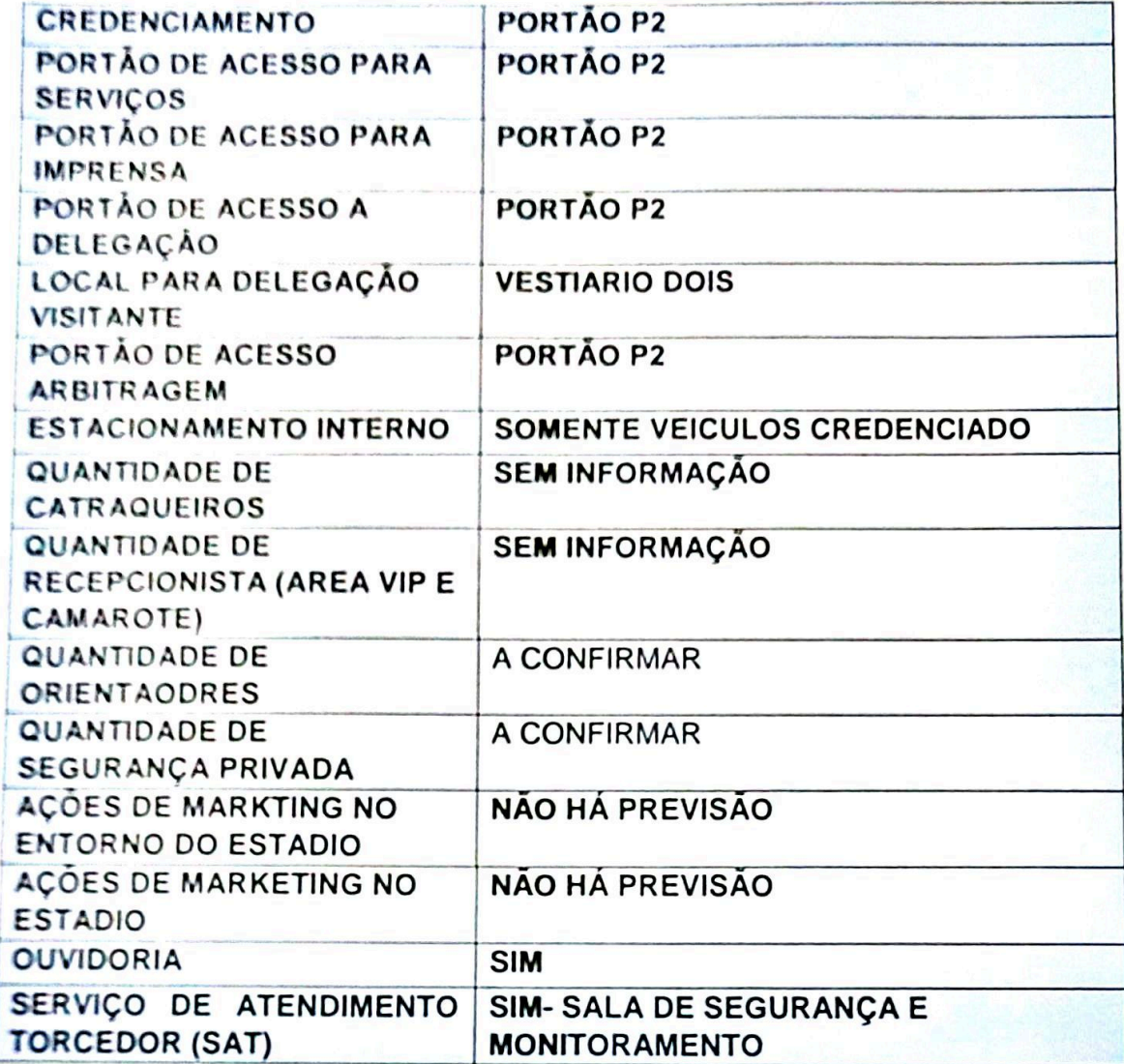

6. ESTADIO - INFRAESTRUTURA

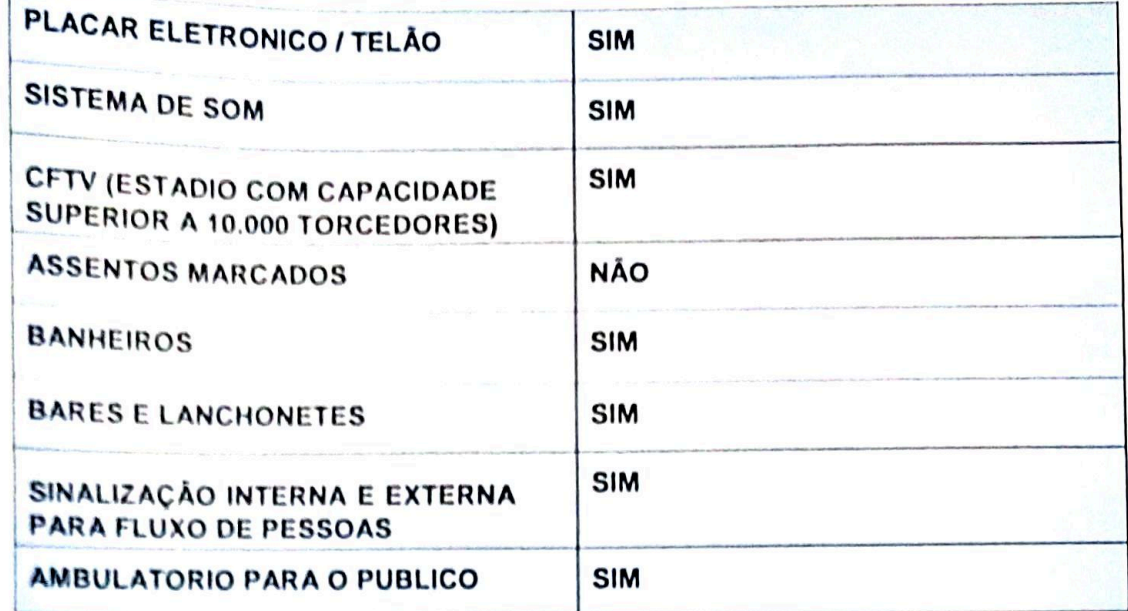

**I** 

# 7. FEDERAÇÃO ESTADUAL

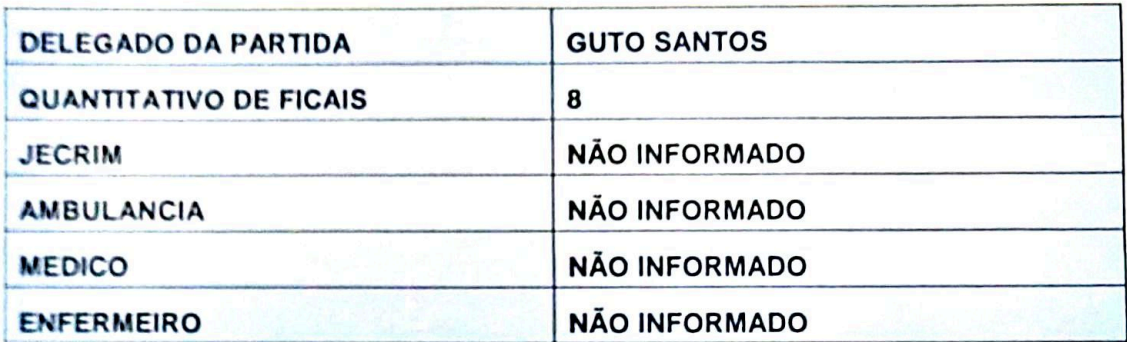

## BELEM, 29 DE JUNHO DE 2023

**MURILO COSTA** DIRETOR DE SEGURANÇA (91) 99125-5333

ADRIANO ALCANTARA **AUX. ADMINISTRATIVO** (91) 98560-9093 / DSEG@PAYSANDU.COM.BR